## **Личный кабинет застрахованного лица**

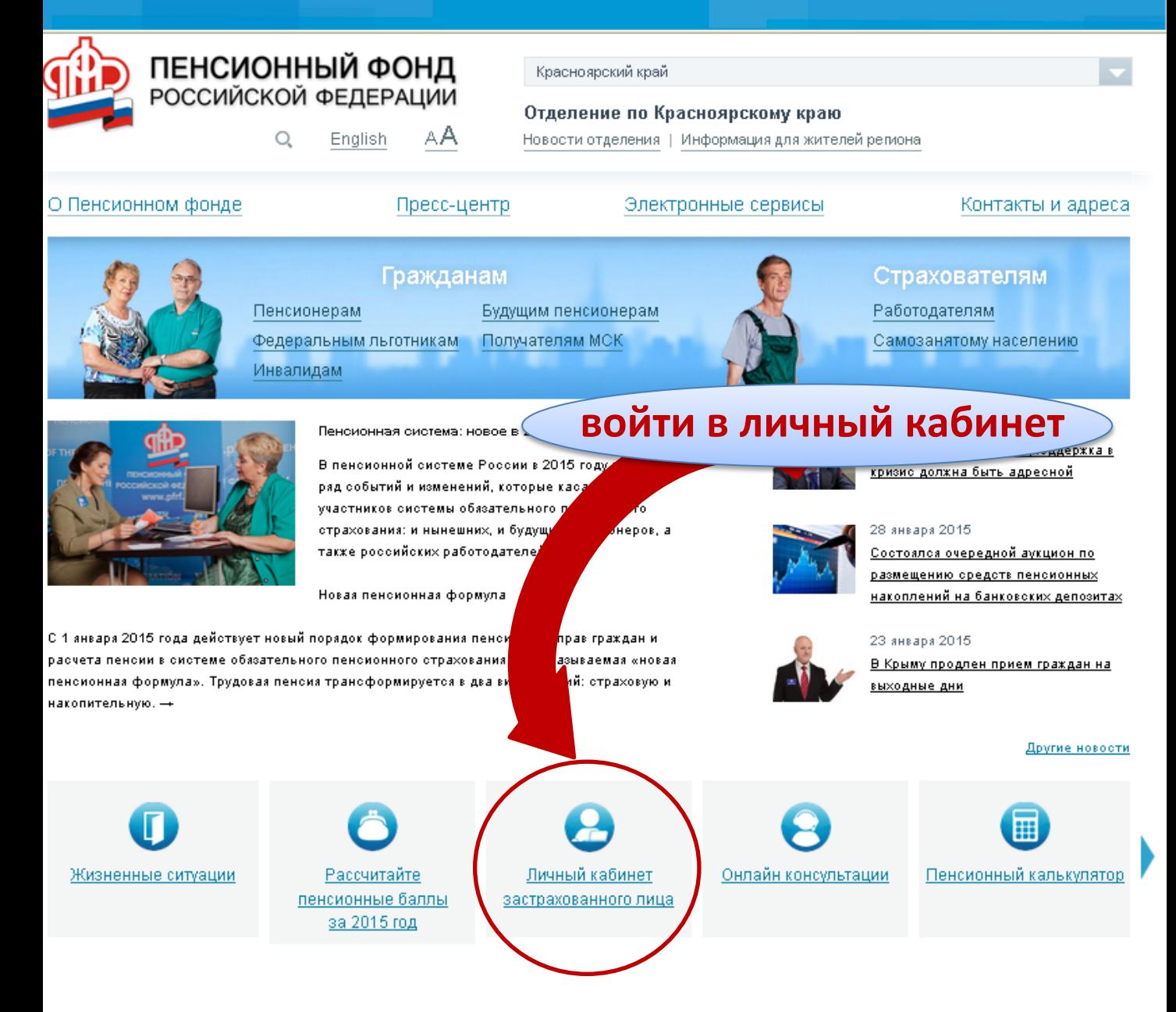

С помощью «личного кабинета» любой работающий гражданин может узнать о своих пенсионных правах в режиме on-line.

«Личный кабинет застрахованного лица» размещен на официальном сайте Пенсионного фонда **[www.pfrf.ru.](http://www.pfrf.ru/)**

**«Доступ к кабинету получат все пользователи, прошедшие регистрацию в Единой системе аутентификации (ЕСИА) или на сайте госуслуг.**

## **Личный кабинет застрахованного лица**

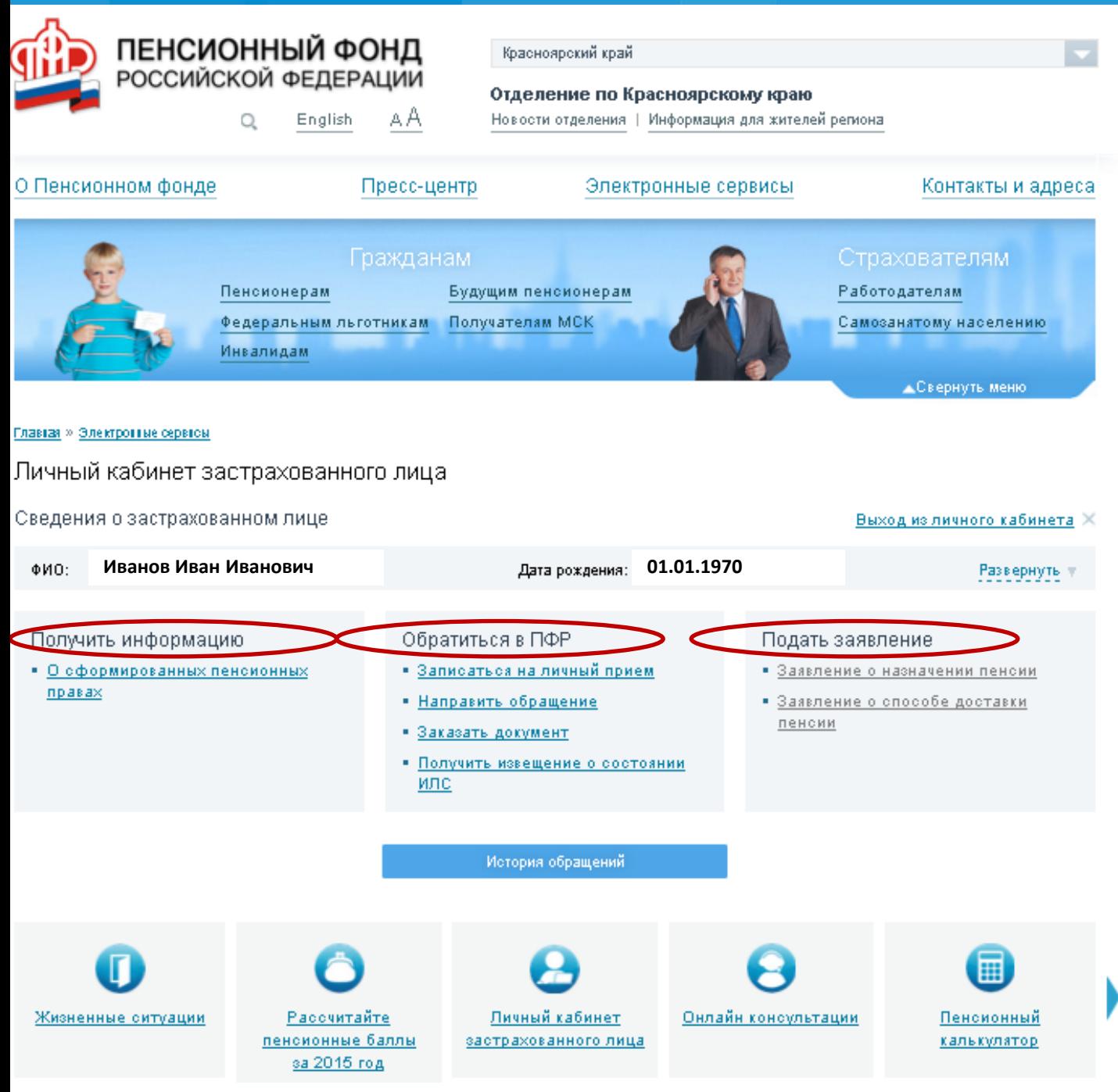

Все представленные в «личном кабинете» сведения о пенсионных правах граждан сформированы на основе данных, которые ПФР получил от работодателей. Поэтому если Вы считаете, что какие-либо сведения не учтены или учтены не в полном объеме, у Вас появляется возможность заблаговременно обратиться к работодателю, уточнить эти данные и представить их в Пенсионный фонд.

**2**

## **Личный кабинет застрахованного лица КАКУЮ ИНФОРМАЦИЮ МОЖНО БУДЕТ УЗНАТЬ**

**1**

**2**

**3**

**4**

**5**

**6**

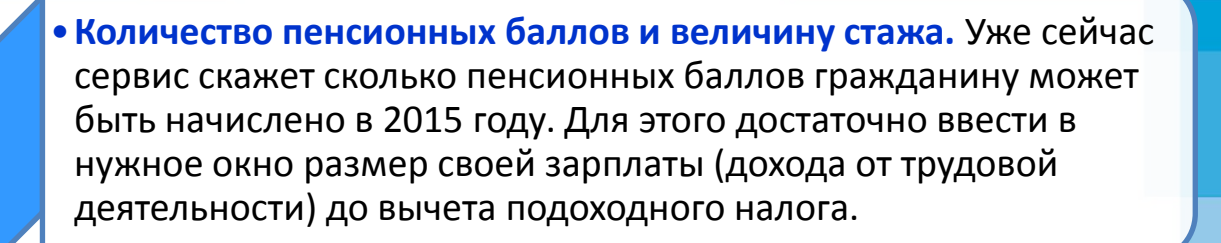

•**Подробные данные** о том, **на каких предприятиях** и в течение какого времени **вы трудились**, а также сведения о размере начисленных работодателем страховых взносов.

•**Моментально сформировать и распечатать извещения о состоянии индивидуального лицевого счета.** То есть «за один клик» можно получить «письмо счастья», которое раньше ПФР присылал по почте.

•**Данные о пенсионных накоплениях,** в том числе о добровольных взносах в рамках Программы государственного софинансирования пенсии.

•**Воспользоваться персональным пенсионным калькулятором**. С его помощью можно смоделировать какой будет пенсия в зависимости от ожидаемой зарплаты, количества детей, службы в армии и других факторов.

•Направить обращение в ПФР, записаться на прием, заказать документы, подать заявление о назначении пенсии, способе ее доставки, а также обратиться за назначением маткапитала и написать заявление о распоряжении этими средствами.